# **textxport**

This plugin allows the enabling/disabling of the Smart Client menuitems that expose the generic text import/export logic.

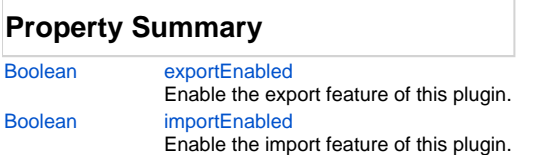

## **Method Summary**

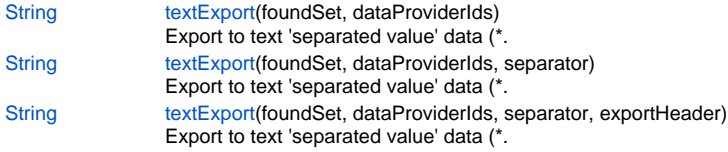

## **Property Details**

#### <span id="page-0-0"></span>**exportEnabled**

Enable the export feature of this plugin.

## **Returns**

[Boolean](https://wiki.servoy.com/display/Serv7/Boolean)

**Sample**

```
plugins.textxport.exportEnabled = true;
var isEnabled = plugins.textxport.exportEnabled;
```
## <span id="page-0-1"></span>**importEnabled**

Enable the import feature of this plugin. **Returns**

[Boolean](https://wiki.servoy.com/display/Serv7/Boolean)

## **Sample**

```
plugins.textxport.importEnabled = true;
var isEnabled = plugins.textxport.importEnabled;
```
## **Method Details**

## <span id="page-0-2"></span>**textExport**

[String](https://wiki.servoy.com/display/Serv7/String) **textExport** (foundSet, dataProviderIds)

Export to text 'separated value' data (\*.tab/\*.csv)

## **Parameters**

[{JSFoundSet}](https://wiki.servoy.com/display/Serv7/JSFoundSet) foundSet - the foundset to export with [{String\[](https://wiki.servoy.com/display/Serv7/String)]} dataProviderIds - the ids of the dataproviders

## **Returns**

**[String](https://wiki.servoy.com/display/Serv7/String)** 

#### **Sample**

```
//export with default separator(tab) and no header
var dataToBeWritten = plugins.textxport.textExport(forms.form1.foundset,['id','name']);
```
## **textExport**

[String](https://wiki.servoy.com/display/Serv7/String) **textExport** (foundSet, dataProviderIds, separator)

Export to text 'separated value' data (\*.tab/\*.csv)

#### **Parameters**

[{JSFoundSet}](https://wiki.servoy.com/display/Serv7/JSFoundSet) foundSet - the foundset to export with [{String\[](https://wiki.servoy.com/display/Serv7/String)]} dataProviderIds - the ids of the dataproviders [{String}](https://wiki.servoy.com/display/Serv7/String) separator - the separator of the data

## **Returns**

**[String](https://wiki.servoy.com/display/Serv7/String)** 

**Sample**

```
//export with ';' separator and no header
var dataToBeWritten = plugins.textxport.textExport(forms.forml.foundset,['id','name'],';');
```
## **textExport**

[String](https://wiki.servoy.com/display/Serv7/String) **textExport** (foundSet, dataProviderIds, separator, exportHeader)

Export to text 'separated value' data (\*.tab/\*.csv)

## **Parameters**

[{JSFoundSet}](https://wiki.servoy.com/display/Serv7/JSFoundSet) foundSet - the foundset to export with

- [{String\[](https://wiki.servoy.com/display/Serv7/String)]} dataProviderIds the ids of the dataproviders
- [{String}](https://wiki.servoy.com/display/Serv7/String) separator the separator of the data
- [{Boolean}](https://wiki.servoy.com/display/Serv7/Boolean) exportHeader true for exporting with the table header, false for not

#### **Returns**

#### **[String](https://wiki.servoy.com/display/Serv7/String) Sample**

```
//export with ';' separator and header
var dataToBeWritten = plugins.textxport.textExport(forms.form1.foundset,['id','name'],';',true);
```